# Examcollection

<http://www.ipass4sure.com/examcollection.htm>

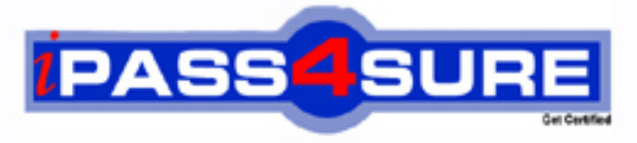

http://www.ipass4sure.com

# **70-516**

**Microsoft** TS: Accessing Data with Microsoft .NET Framework 4

**http://www.ipass4sure.com/exams.asp?examcode=70-516**

**The 70-516 practice exam is written and formatted by Certified Senior IT Professionals working in today's prospering companies and data centers all over the world! The 70-516 Practice Test covers all the exam topics and objectives and will prepare you for success quickly and efficiently. The 70-516 exam is very challenging, but with our 70-516 questions and answers practice exam, you can feel confident in obtaining your success on the 70-516 exam on your FIRST TRY!**

**Microsoft 70-516 Exam Features**

- **Detailed questions and answers for 70-516 exam**
- **Try a demo before buying any Microsoft exam**
- **70-516 questions and answers, updated regularly**
- **Verified 70-516 answers by Experts and bear almost 100% accuracy**
- **70-516 tested and verified before publishing**
- **70-516 examcollection vce questions with exhibits**
- **70-516 same questions as real exam with multiple choice options**

**Acquiring Microsoft certifications are becoming a huge task in the field of I.T. More over these exams like 70-516 exam are now continuously updating and accepting this challenge is itself a task. This 70-516 test is an important part of Microsoft certifications. We have the resources to prepare you for this. The 70-516 exam is essential and core part of Microsoft certifications and once you clear the exam you will be able to solve the real life problems yourself.Want to take advantage of the Real 70-516 Test and save time and money while developing your skills to pass your Microsoft 70-516 Exam? Let us help you climb that ladder of success and pass your 70-516 now!**

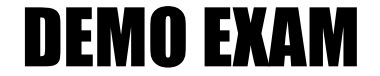

### For Full Version visit

<http://www.ipass4sure.com/allexams.asp>

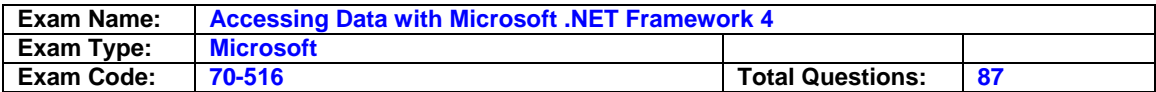

#### **Question: 1**

You use Microsoft Visual Studio 2010 and Microsoft .NET Framework 4 to create an application. The application uses the ADO.NET Entity Framework to model entities. You define a Category class by writing the following code segment. (Line numbers are included for reference only.) public class Category

{ public int CategoryID { get; set; } public string CategoryName { get; set; } public string Description { get; set; } public byte[] Picture { get; set; } }

You need to add a collection named Products to the Category class. You also need to ensure that the collection supports deferred loading. Which code segment should you insert at line 07?

A. Public static list <product> products  $\{$  get; set;  $\}$ 

B. Public virtual list <product> products { get; set; }

C. Public abstract list <product> products { get; set; }

D. Protected list <product> products { get; set; }

#### **Answer: B**

#### **Question: 2**

You use Microsoft Visual Studio 2010 and Microsoft .NET Framework 4 to create a Windows Forms application.

You plan to deploy the application to several shared client computers.

You write the following code segment. (Line numbers are included for reference only.)

01Configuration config = ConfigurationManager.OpenExeConfiguration(exeConfigName); 02

03config.Save();

04...

You need to encrypt the connection string stored in the .config file. Which code segment should you insert at line 02?

A. Connectionstringssection section = config.getsection("connectionstring") as connectionstringssection;

section.sectioninformation.protectsection("dataprotectionconfigurationprovider");

- B. Connectionstringssection section = config.getsection("connectionstrings") as connectionstringssection;
	- section.sectioninformation.protectsection("dataprotectionconfigurationprovider");
- C. Connectionstringssection section = config.getsection("connectionstring") as connectionstringssection;

section.sectioninformation.protectsection("rsaprotectedconfigurationprovider");

D. Connectionstringssection section = config.getsection("connectionstrings") as connectionstringssection;

section.sectioninformation.protectsection("rsaprotectedconfigurationprovider");

#### **Answer: D**

#### **Question: 3**

You use Microsoft Visual Studio 2010 and Microsoft .NET Framework 4 to create a Microsoft Windows Forms application.

You plan to deploy the application to several shared client computers.

You write the following code segment. (Line numbers are included for reference only.)

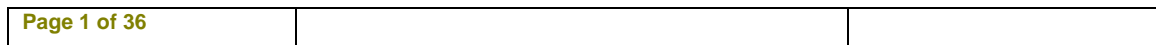

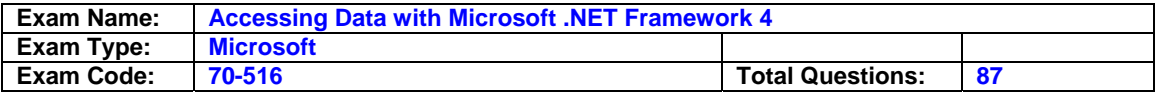

01?Dim config As Configuration =

ConfigurationManager.OpenExeConfiguration(exeConfigName) 02 03config.Save() 04...

You need to encrypt the connection string stored in the .config file. Which code segment should you insert at line 02?

- A. Dim section as connectionstringssection = trycast(config.getsection("connectionstring"), connectionstringssection)
	- section.sectioninformation.protectsection("dataprotectionconfigurationprovider")
- B. Dim section as connectionstringssection = trycast(config.getsection("connectionstrings"), connectionstringssection)

section.sectioninformation.protectsection("dataprotectionconfigurationprovider")

- C. Dim section as connectionstringssection = trycast(config.getsection("connectionstring"), connectionstringssection)
	- section.sectioninformation.protectsection("rsaprotectedconfigurationprovider")
- D. Dim section as connectionstringssection = trycast(config.getsection("connectionstrings"), connectionstringssection)

section.sectioninformation.protectsection("RsaProtectedConfigurationProvider")

#### **Answer: D**

#### **Question: 4**

You use Microsoft Visual Studio 2010 and Microsoft .NET Framework 4 to create an application. The application connects to a Microsoft SQL Server database. The application uses the ADO.NET

Entity Framework to model entities.

The database includes objects based on the exhibit. (Click the Exhibit button.)

The application includes the following code segment. (Line numbers are included for reference only.)

01using (AdventureWorksEntities context = new AdventureWorksEntities()){ 02

03foreach (SalesOrderHeader order in customer.SalesOrderHeader){

04Console.WriteLine(String.Format("Order: {0} ", order.SalesOrderNumber));

05foreach (SalesOrderDetail item in order.SalesOrderDetail){

06Console.WriteLine(String.Format("Quantity: {0} ", item.Quantity));

07Console.WriteLine(String.Format("Product: {0} ", item.Product.Name));

08}

09} 10}

You want to list all the orders for a specified customer.

You need to ensure that the list contains the following fields:

"Order number

"Quantity of products

"Product name

Which code segment should you insert at line 02?

- A. Contact customer = context.contact.where("it.contactid =
- @customerid", new objectparameter("customerid", customerid)).first();
- B. Contact customer = context.contact.where("it.contactid = @customerid", new objectparameter("customerid", customerid)).first();
- C. Context.contextoptions.lazyloadingenabled = true; Contact customer = (from contact in context.contact include("salesorderheader.salesorderdetail")

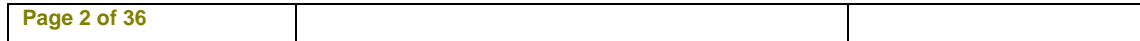

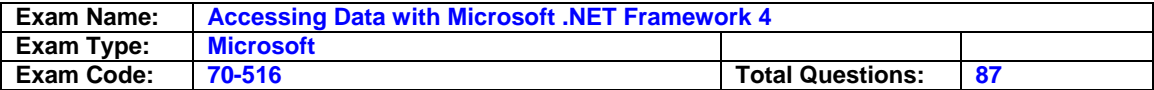

Select conatct). Firstordefault();

D. Contact customer = (from contact in context.contact include("salesorderheader") Select conatct). Firstordefault();

#### **Answer: B**

#### **Question: 5**

You use Microsoft Visual Studio 2010 and Microsoft .NET Framework 4 to create an application. You use the ADO.NET Entity Framework to model entities.

You write the following code segment. (Line numbers are included for reference only.)

01AdventureWorksEntities context = New AdventureWorksEntities (

02http://localhost:1234/AdventureWorks.svc

03);

04

05var q = from c in context.Customers

06where c.City == "London"

07orderby c.CompanyName

08select c;

You need to ensure that the application meets the following requirements:

"Compares the current values of unmodified properties with values returned from the data source.

"Marks the property as modified when the properties are not the same.

Which code segment should you insert at line 04?

A. Context.mergeoption  $=$  mergeoption.appendonly;

B. Context.mergeoption = mergeoption.preservechanges;

C. Context.mergeoption = mergeoption.overwritechanges;

D. Context.mergeoption = mergeoption.notracking;

#### **Answer: B**

#### **Question: 6**

You use Microsoft Visual Studio 2010 and Microsoft .NET Framework 4 to create an application. You use the ADO.NET Entity Framework to model entities.

You write the following code segment. (Line numbers are included for reference only.)

01Dim context As New AdventureWorksEntities("http://localhost:1234/AdventureWorks.svc") 02

03Dim q As var = From c In context. Customers \_ 04Where c.City ="London" 05Order By c.CompanyName \_ 06Select c

You need to ensure that the application meets the following requirements:

"Compares the current values of unmodified properties with values returned from the data source. "Marks the property as modified when the properties are not the same.

Which code segment should you insert at line 02?

A. Context.mergeoption = mergeoption.appendonly

- B. Context.mergeoption = mergeoption.preservechanges
- C. Context.mergeoption = mergeoption.overwritechanges
- D. Context.mergeoption = mergeoption.notracking

#### **Answer: B**

#### **Question: 7**

You use Microsoft Visual Studio 2010 and Microsoft .NET Framework 4 to create an application. You use the ADO.NET Entity Framework to model entities.

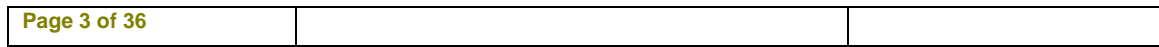

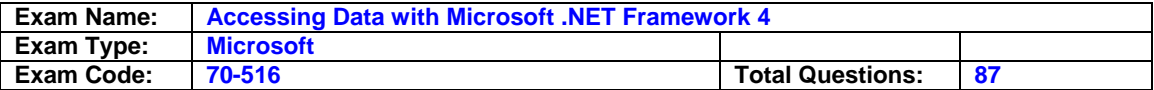

You write the following code segment. (Line numbers are included for reference only.) 01public partial class SalesOrderDetail : EntityObject

02{

03partial void OnOrderQtyChanging(short value)

- 04{
- 05

06{

07... 08}

09}

10}

You need to find out whether the object has a valid ObjectStateEntry instance. Which code segment should you insert at line 05?

A. If (this.entitystate != entitystate.Detached)

B. If (this.entitystate != entitystate.Unchanged)

C. If (this.entitystate != entitystate.Modified)

D. If (this.entitystate != entitystate.Added)

#### **Answer: D**

#### **Question: 8**

You use Microsoft Visual Studio 2010 and Microsoft .NET Framework 4 to create an application. You use the ADO.NET Entity Framework to model entities.

You write the following code segment. (Line numbers are included for reference only.)

01Public Partial Class SalesOrderDetail

02Inherits EntityObject

03Partial Sub OnOrderQtyChanging(value As Short)

04

05End Sub

06End Class

You need to find out whether the object has a valid ObjectStateEntry instance. Which code segment should you insert at line 04?

A. If me.entitystate <> entitystate.detached then end if

B. If me.entitystate <> entitystate.unchanged then end if

C. If me.entitystate <> entitystate.modified then end if

D. If me.entitystate <> entitystate.added then end if

#### **Answer: D**

#### **Question: 9**

You use Microsoft Visual Studio 2010, Microsoft Sync Framework, and Microsoft .NET Framework 4 to create an application. You have a ServerSyncProvider connected to a Microsoft SQL Server database. The database is hosted on a Web server. Users will use the Internet to access the Customer database through the ServerSyncProvider.

You write the following code segment. (Line numbers are included for reference only.)

01SyncTable customerSyncTable = new SyncTable("Customer");

02customerSyncTable.CreationOption = TableCreationOption.UploadExistingOrCreateNewTable; 03

04customerSyncTable.SyncGroup = customerSyncGroup;

05 this.Configuration.SyncTables.Add(customerSyncTable);

You need to ensure that the application meets the following requirements:

"Users can modify data locally and receive changes from the server.

"Only changed rows are transferred during synchronization.

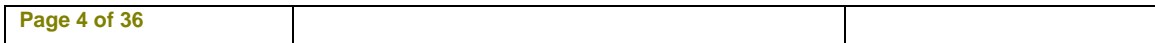

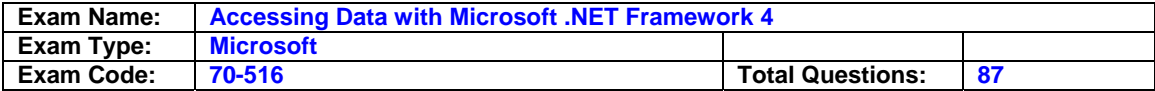

Which code segment should you insert at line 03?

- A. Customersynctable.syncdirection = syncdirection.downloadonly;
- B. Customersynctable.syncdirection = syncdirection.snapshot;
- C. Customersynctable.syncdirection = syncdirection.bidirectional;
- D. Customersynctable.syncdirection = syncdirection.uploadonly;

#### **Answer: C**

#### **Question: 10**

You use Microsoft Visual Studio 2010, Microsoft Sync Framework, and Microsoft .NET Framework 4 to create an application. You have a ServerSyncProvider connected to a Microsoft SQL Server database. The database is hosted on a Web server. Users will use the Internet to access the Customer database through the ServerSyncProvider.

You write the following code segment. (Line numbers are included for reference only.)

01Dim customerSyncTable As New SyncTable("Customer")

02customerSyncTable.CreationOption = TableCreationOption.UploadExistingOrCreateNewTable 03

04customerSyncTable.SyncGroup = customerSyncGroup

05Me.Configuration.SyncTables.Add(customerSyncTable)

You need to ensure that the application meets the following requirements:

"Users can modify data locally and receive changes from the server.

"Only changed rows are transferred during synchronization.

Which code segment should you insert at line 03?

A. Customersynctable.syncdirection = syncdirection.downloadonly

- B. Customersynctable.syncdirection = syncdirection.snapshot
- C. Customersynctable.syncdirection = syncdirection.bidirectional

D. Customersynctable.syncdirection = syncdirection.uploadonly

#### **Answer: C**

#### **Question: 11**

You use Microsoft Visual Studio 2010 and Microsoft .NET Framework 4 to create a Windows Communication Foundation (WCF) Data Services service. The service connects to a Microsoft SQL Server 2008 database. The service is hosted by an Internet Information Services (IIS) 6.0 Web server. The application works correctly in the development environment. However, when you connect to the service on the production server, attempting to update or delete an entity results in an error. You need to ensure that you can update and delete entities on the production server. What should you do?

A. Add the following line of code to the InitializeService method of the service.

- Config.SetEntitySetAccessRule ("\*",EntitySetRights.WriteDelete | EntitySetRights.WriteInsert); B. Add the following line of code to the InitializeService method of the service.
- Config.SetEntitySetAccessRule ("\*",EntitySetRights.WriteDelete | EntitySetRights.WriteMerge);
- C. Configure IIS to allow the PUT and DELETE verbs for the .svc Application Extension.
- D. Configure IIS to allow the POST and DELETE verbs for the .svc Application Extension.

#### **Answer: C**

#### **Question: 12**

You use Microsoft Visual Studio 2010 and Microsoft .NET Framework 4 to create a Windows Communication Foundation (WCF) Data Services service. The service connects to a Microsoft SQL Server 2008 database. The service is hosted by an Internet Information Services (IIS) 6.0 Web server. The application works correctly in the development environment. However, when

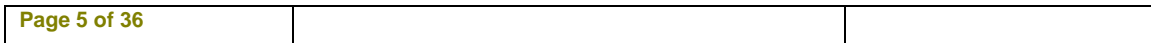

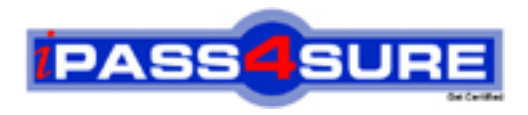

## **Pass4sure Certification Exam Features;**

- Pass4 sure offers over 2500 Certification exams for professionals.
- More than **98,800** Satisfied Customers Worldwide.
- Average **99.8%** Success Rate.
- Over **120** Global Certification Vendors Covered.
- Services of Professional & Certified Experts available via support.
- Free 90 days updates to match real exam scenarios.
- Instant Download Access! No Setup required.
- Price as low as \$19, which is 80% more cost effective than others.
- Verified answers researched by industry experts.
- Study Material **updated** on regular basis.
- Questions / Answers are downloadable in **PDF** format.
- Mobile Device Supported (Android, iPhone, iPod, iPad)
- No authorization code required to open exam.
- **Portable** anywhere.
- *Guaranteed Success*.
- **Fast**, helpful support 24x7.

View list of All certification exams offered; http://www.ipass4sure[.com/allexams.as](http://www.ipass4sure.com/allexams.asp)p

View list of All Study Guides (SG); http://www.ipass4sure[.com/study-guides.asp](http://www.ipass4sure.com/study-guides.asp)

View list of All Audio Exams (AE); http://www.ipass4sure[.com/audio-exams.asp](http://www.ipass4sure.com/audio-exams.asp)

Download Any Certication Exam DEMO. http://www.ipass4sure[.com/samples.asp](http://www.ipass4sure.com/samples.asp)

To purchase Full version of exam click below; [http://www.](http://www.ipass4sure.com/allexams.asp)ipass4sure.com/allexams.asp

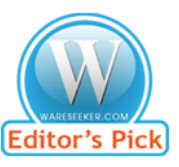

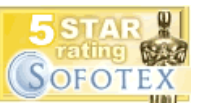

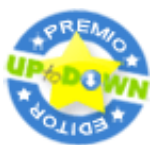

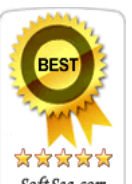

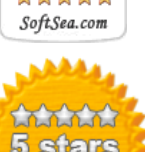

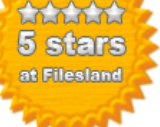

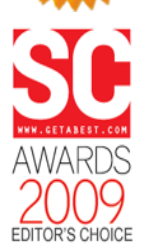

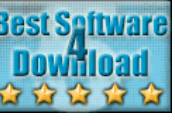

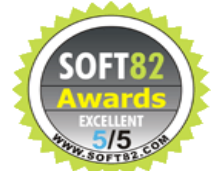

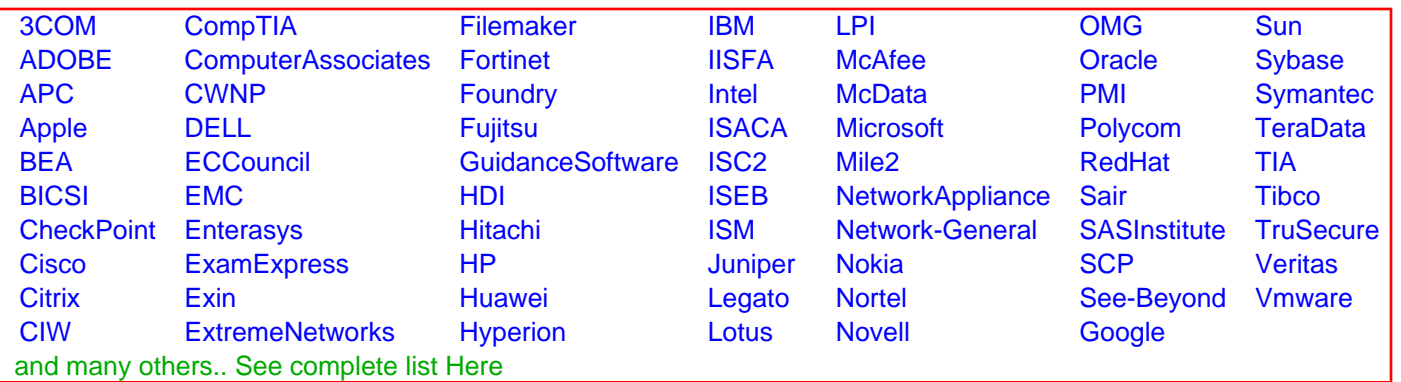

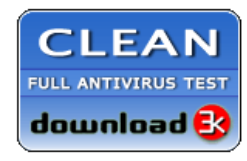

**Editor's Review EXCELLENT** 含含含含 SOFTPEDIA<sup>®</sup>

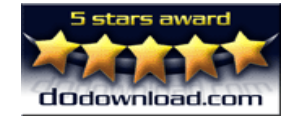

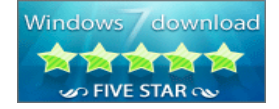

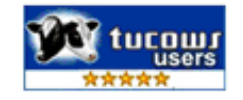